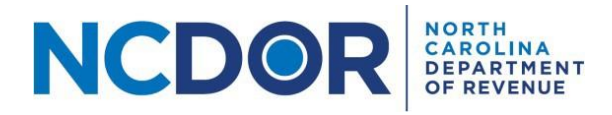

# Instructions for Completing the NCIR-BW Report

#### **Introduction**

This document provides instructions for completing the Report by Beer and Wine Wholesalers of Wholesale Sales of Alcohol, NCIR-BW, using the Excel templates provided by the Department. The instructions outline the data that should be included in each column for each required part of the report. The chart below provides the required parts of the report. Use the hyperlink below to navigate to the instructions for each part.

Note: Do not make changes to the Excel templates provided by the Department. Each Excel file must contain only one worksheet. Excel files with multiple worksheets will not be accepted. Do not include trailing space(s) at the end of the worksheet name.

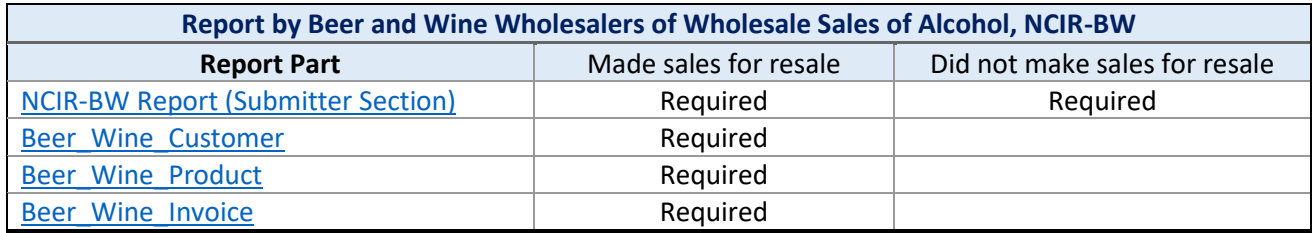

### <span id="page-0-0"></span>NCIR-BW Report (Submitter Section)

The [Information Reporting Application](https://www.ncdor.gov/file-pay/information-reporting) contains a Beer/Wine Submitter Information screen where you must provide basic information about the business required to file the report. This information must be provided by all Beer and Wine Wholesalers required to file the report, **regardless of whether the business made wholesale sales**. Please see the [Submission Step-by-Step Guide](https://www.ncdor.gov/submission-step-step-guide-0) for more information.

Note: Beginning with Tax Year 2023, a Submitter File is no longer needed because you will enter the information into the Beer/Wine Submitter Information screen within the Information Reporting Application.

### Beer Wine Customer File

The Customer File contains information about each customer to whom the business made a wholesale sale during the calendar year. Every customer to whom a wholesale was made must be included, even if the customer is no longer in business. **Do not modify any of the column headers, remove columns, or change the order of any columns in the template.**

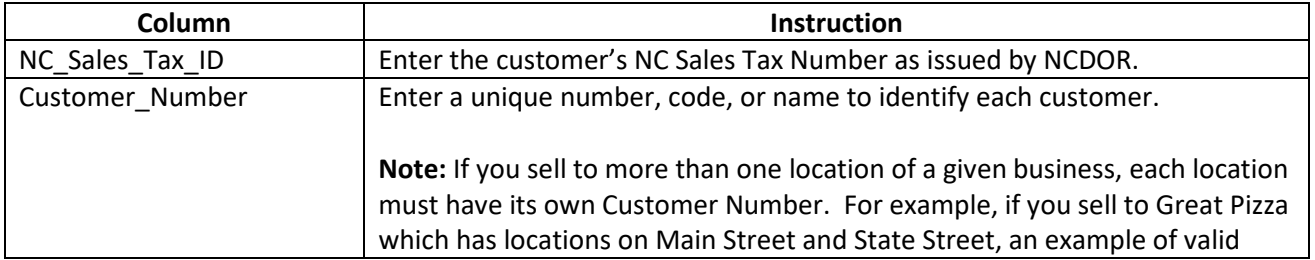

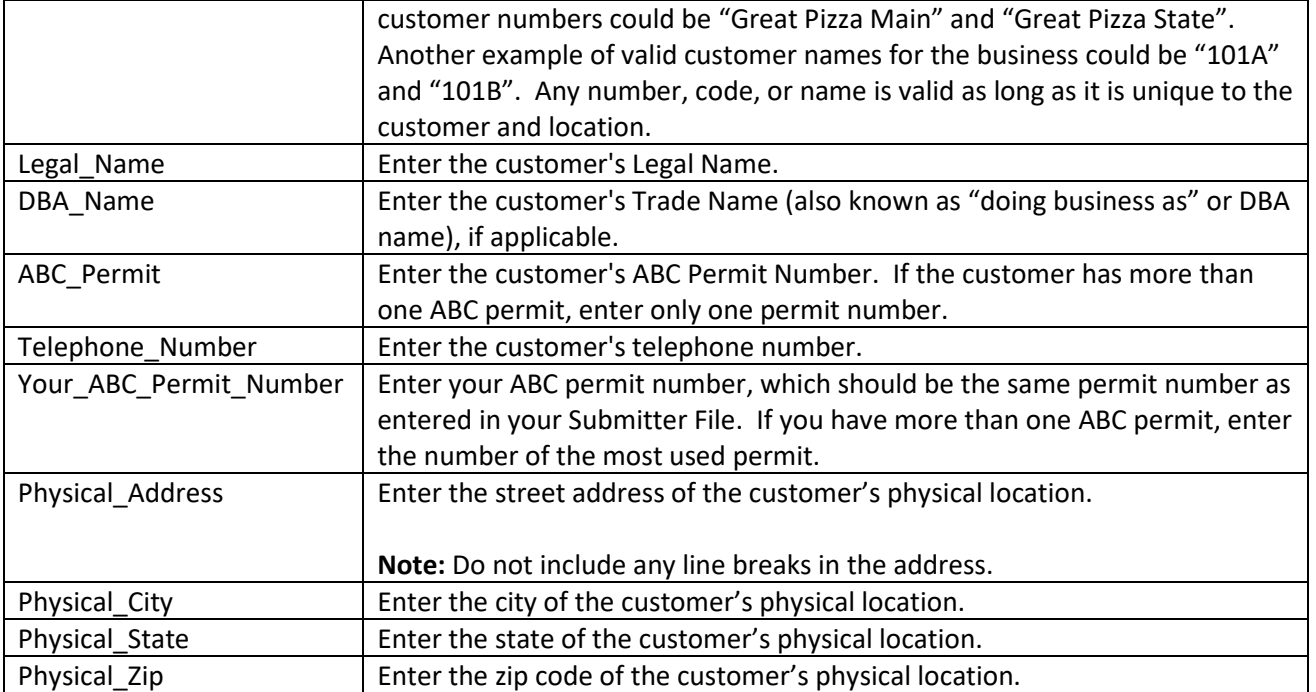

*The following is an example of a completed Customer File for a fictitious business.*

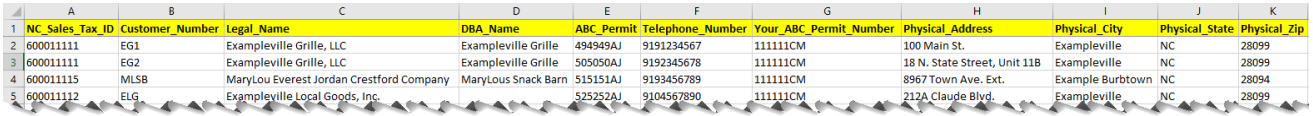

## <span id="page-1-0"></span>Beer Wine Product File

The Product File contains information about each product sold by the business at wholesale during the calendar year. Every product sold at wholesale must be included, even if the business no longer sells the product or the product is not currently in stock. **Do not modify any of the column headers, remove columns, or change the order of any columns in the template.**

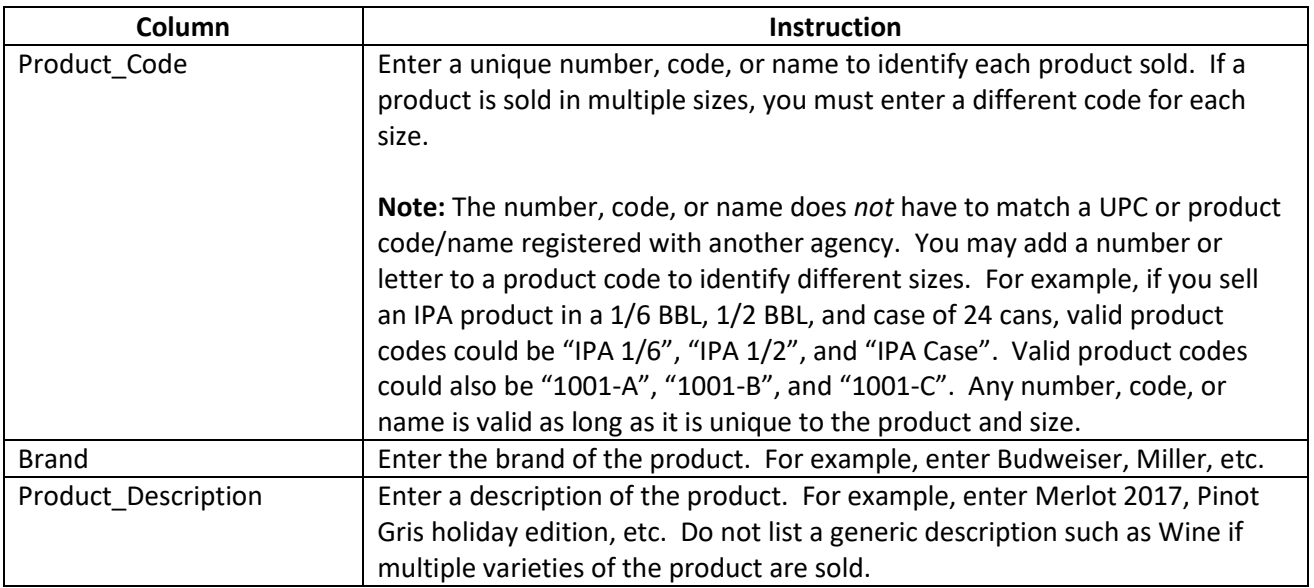

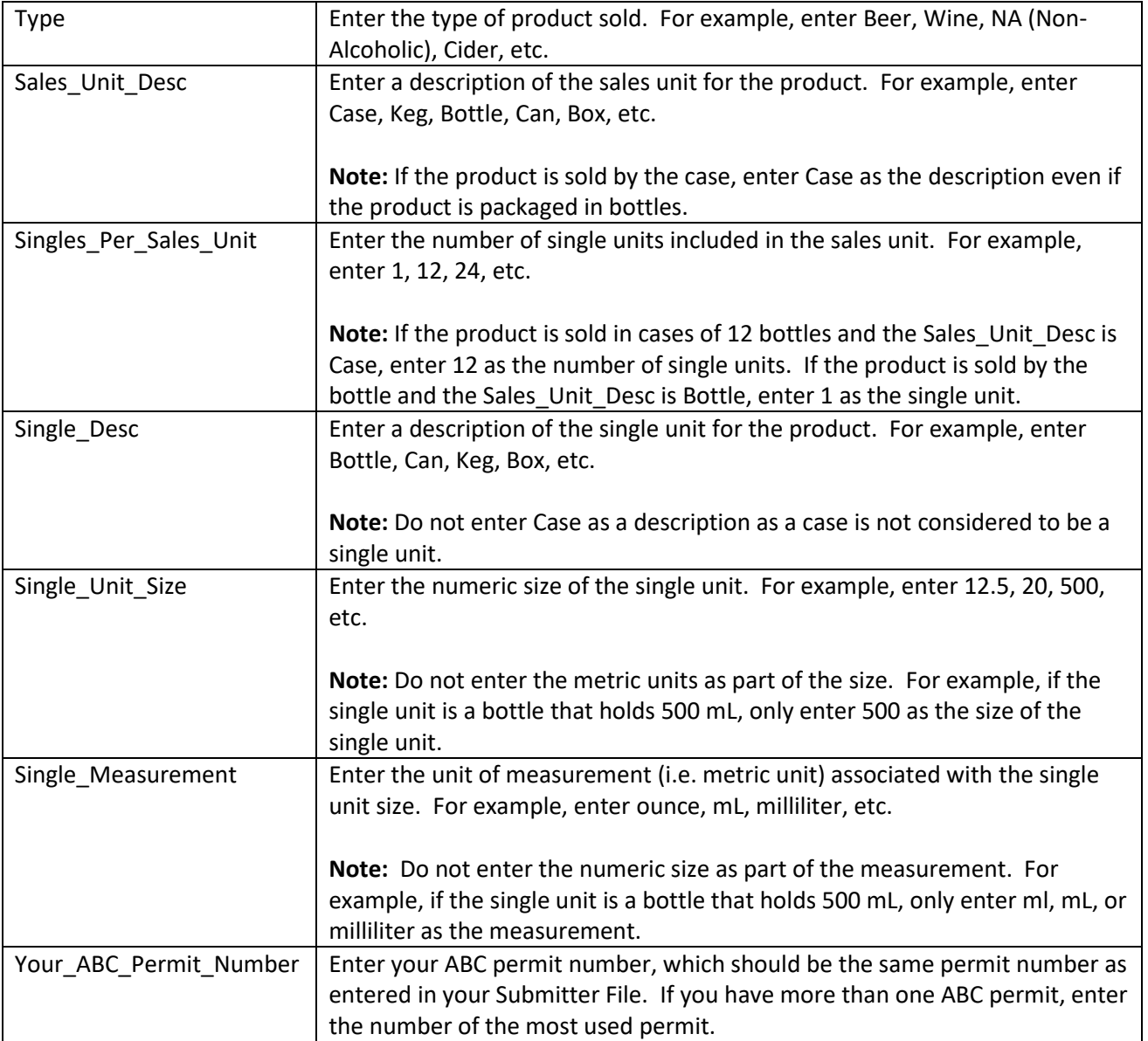

*The following is an example of a completed Product File for a fictitious business.*

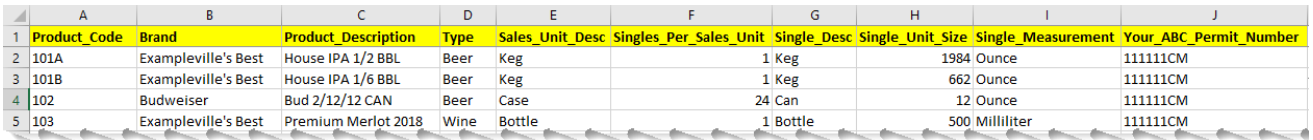

#### <span id="page-2-0"></span>Beer Wine Invoice File

The Invoice File contains information about each invoice for every wholesale sale of alcoholic product(s) by the business during the calendar year. Every invoice for all wholesale sales of alcohol must be included. **Do not modify any of the column headers, remove columns, or change the order of any columns in the template.**

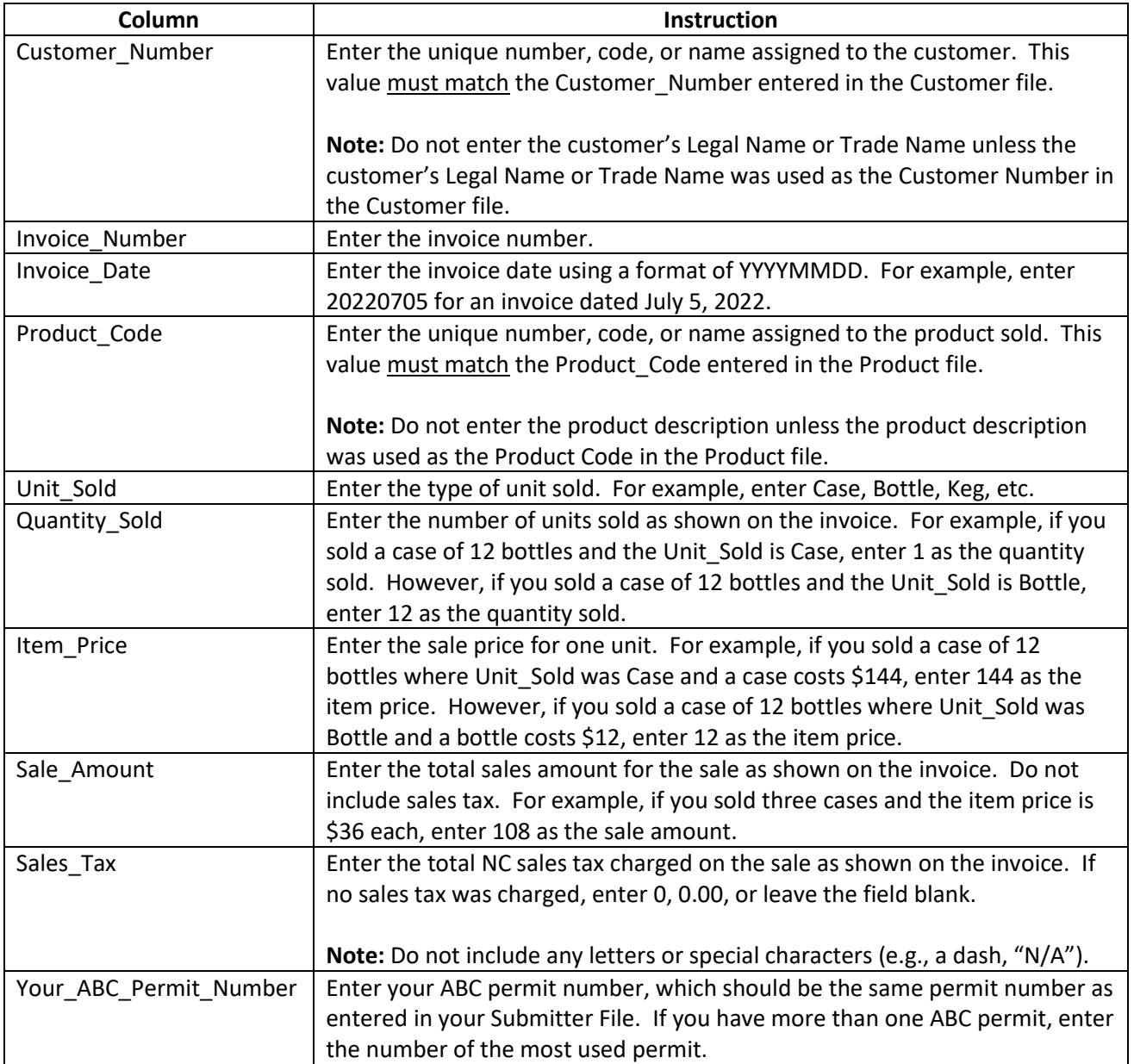

# *The following is an example of a completed Invoice File for a fictitious business.*

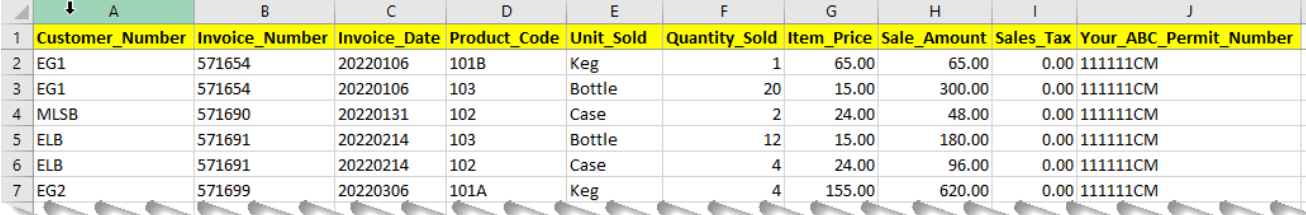